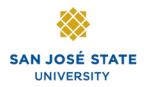

INFORMATION TECHNOLOGY SERVICES

### Overview

This business process guide demonstrates how to navigate and use Faculty Self Service (which is called Learning Management System, in PeopleSoft).

## **Table of Contents**

| Login to MySJSU                      | 2 |
|--------------------------------------|---|
| View My Weekly Schedule              | 3 |
| Class Rosters and Permission Numbers |   |
| Class Permission Numbers             | 9 |
| Grade Roster1                        | 1 |
| Change Grades                        |   |
| View the Course Catalog2             | 1 |
| View the Schedule of Classes2        |   |

### Login to MySJSU

# The MySJSU homepage displays.

- 1. Go to MySJSU (http://my.sjsu.edu/).
- 2. Click the **MySJSU Sign In** button.

MYSJSU SAN JOSE STATE UNIVERSITY |

About Us 👻 Employees 👻 Job Applicants 👻 Students 👻 Help 👻 MySJSU Sign In

SJSU Home > MySJSU

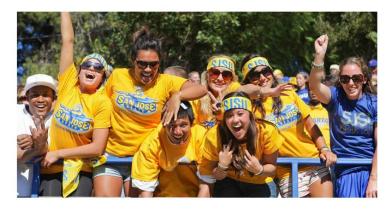

ABOUT MYSJSU

NEWS, EVENTS & ANNOUNCEMENTS

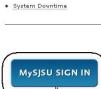

Class Search/Browse Catalog

My Password/Sign In Help

Search SJSU

L f a

Quick Links

0

👫 🔊 🎁

Contact Us MySJSU is supported by the Common Management Systems (CMS) Project Office and its Project Team.

The Login page displays.

- 3. Enter your **SJSU ID** and **Password**.
- 4. Click the Sign In button.

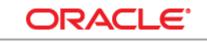

### PEOPLESOFT ENTERPRISE

| SJ SU ID: | 00      |  |
|-----------|---------|--|
| Password: | •••••   |  |
| (         | Sign In |  |

### **View My Weekly Schedule**

This section demonstrates how to view your weekly teaching schedule.

**Faculty Center** 

View My Weekly Schedule

The Main Menu and Faculty Center displays.

1. From Main Menu, click View Weekly Teaching Schedule.

#### **Faculty Center** My Schedule Spring 2012 | San Jose State University change term Select display option: Show All Classes Show Enrolled Classes Only Icon Legend: å Class Roster 💽 Grade Roste My Teaching Schedule > Spring 2012 > San Jose State University Class Class Title Enrolled Days & Times Composition I 3 ENGL 1A-01 25 MoWe 7:30AM - 8:45AM 88 (23128) (Seminar) ENGL 1A-02 Composition I 25 TuTh 7:30AM - 8:45AM 3 88 (23500) (Seminar) Composition I 25 MoWe 2:30PM - 3:45PM ENGL 1A-03 88 <u>(20418)</u> (Seminar) View Weekly Teaching Schedule

### The View My Weekly Schedule page displays.

#### Select the week you want to view and click the Refresh Calendar button.

|        | << previous week |                   | Week of 1/23/                                                    | 2012 - 1/29/2012                                                           | next             | week >>            |
|--------|------------------|-------------------|------------------------------------------------------------------|----------------------------------------------------------------------------|------------------|--------------------|
|        | Show W           | eek of 02/2       | 0/2012 B Start Time 8:0                                          | DOAM End Time 6:00PM                                                       | refres           | n calendar         |
| Time   | Monday<br>Jan 23 | Tuesday<br>Jan 24 | Wednesday<br>Jan 25                                              | Thursday<br>Jan 26                                                         | Friday<br>Jan 27 | Saturday<br>Jan 28 |
| 8:00AM |                  |                   | ENGL 1A - 01<br>Seminar<br>7:30AM - 8:45AM<br>Clark Building 316 | ENGL 1A - 02<br>Seminar<br>7:30AM - 8:45AM<br>Boccardo Business Center 123 |                  |                    |
| 9:00AM |                  |                   |                                                                  |                                                                            |                  |                    |
| 0:00AM |                  |                   |                                                                  |                                                                            |                  |                    |
| 1:00AM |                  |                   |                                                                  |                                                                            |                  |                    |
| 2:00PM |                  |                   |                                                                  |                                                                            |                  |                    |
| 1:00PM |                  |                   |                                                                  |                                                                            |                  |                    |
| 2:00PM |                  |                   | ENGL 1A - 03<br>Seminar                                          |                                                                            |                  |                    |
| 3:00PM |                  |                   | 2:30PM - 3:45PM<br>Dudley Moorhead Hall 354                      |                                                                            |                  |                    |

#### The View My Weekly Schedule displays with dates selected.

**Faculty Center** 

| View M | Iy Weekly Schedul                                                | e                                                                          |                                                                  |                                                                            |
|--------|------------------------------------------------------------------|----------------------------------------------------------------------------|------------------------------------------------------------------|----------------------------------------------------------------------------|
|        | << previous week                                                 | Week of 2/20/2012                                                          | - 2/26/2012                                                      | next week >>                                                               |
|        | Show Week of 02/20/                                              | 2012 B Start Time 8:00AM                                                   | End Time 6:00PM                                                  | refresh calendar                                                           |
| Time   | Monday<br>Feb 20                                                 | Tuesday<br>Feb 21                                                          | Wednesday<br>Feb 22                                              | Thursday<br>Feb 23                                                         |
| 8:00AM | ENGL 1A - 01<br>Seminar<br>7:30AM - 8:45AM<br>Clark Building 316 | ENGL 1A - 02<br>Seminar<br>7:30AM - 8:45AM<br>Boccardo Business Center 123 | ENGL 1A - 01<br>Seminar<br>7:30AM - 8:45AM<br>Clark Building 316 | ENGL 1A - 02<br>Seminar<br>7:30AM - 8:45AM<br>Boccardo Business Center 12: |
| 9:00AM |                                                                  |                                                                            |                                                                  |                                                                            |
| 0:00AM |                                                                  |                                                                            |                                                                  |                                                                            |
| 1:00AM |                                                                  |                                                                            |                                                                  |                                                                            |
| 2:00PM |                                                                  |                                                                            |                                                                  |                                                                            |
| 1:00PM |                                                                  |                                                                            |                                                                  |                                                                            |
| 2:00PM | ENGL 1A - 03<br>Seminar<br>2:30PM - 3:45PM                       |                                                                            | ENGL 1A - 03<br>Seminar<br>2:30PM - 3:45PM                       |                                                                            |
| 3:00PM | Dudley Moorhead Hall 354                                         |                                                                            | Dudley Moorhead Hall 354                                         |                                                                            |

# The Display Options section displays.

 To adjust your weekly schedule, check (or uncheck) the boxes next to various display options, and then click the **Refresh** Calendar button.

| Display Options      |             |          |                         |
|----------------------|-------------|----------|-------------------------|
| Show AM/PM           | Monday      | Thursday |                         |
| Show Class Title     | ✓ Tuesday   | Friday   | Sunday refresh calendar |
| Show Instructor Role | ✓ Wednesday | Saturday |                         |

# The updated weekly schedule displays.

4. View the weekly class schedule information for the week selected.

| Time    | Monday<br>Feb 20                                                                                       | Tuesday<br>Feb 21                                                                                                | Wednesday<br>Feb 22                                           | Thursday<br>Feb 23                                                                                               |
|---------|----------------------------------------------------------------------------------------------------|----------------------------------------------------------------------------------------------------|---------------------------------------------------------------|----------------------------------------------------------------------------------------------------|
| 8:00AM  | ENGL 1A - 01<br>Composition I<br>Seminar / Primary Instructor<br>7:30AM - 8:45AM<br>Clark Building 316 | ENGL 1A - 02<br>Composition I<br>Seminar / Primary Instructor<br>7:30AM - 8:45AM<br>Boccardo Business Center 123 | 7:30AM - 8:45AM                                               | ENGL 1A - 02<br>Composition I<br>Seminar / Primary Instructor<br>7:30AM - 8:45AM<br>Boccardo Business Center 123 |
| 9:00AM  |                                                                                                    |                                                                                                    |                                                               |                                                                                                    |
| 10:00AM |                                                                                                    |                                                                                                    |                                                               |                                                                                                    |
| 11:00AM |                                                                                                    |                                                                                                    |                                                               |                                                                                                    |
| 12:00PM |                                                                                                    |                                                                                                    |                                                               |                                                                                                    |
| 1:00PM  |                                                                                                    |                                                                                                    |                                                               |                                                                                                    |
| 2:00PM  | ENGL 1A - 03<br>Composition I<br>Seminar / Primary Instructor                                          |                                                                                                    | ENGL 1A - 03<br>Composition I<br>Seminar / Primary Instructor |                                                                                                    |
| 3:00PM  | 2:30PM - 3:45PM<br>Dudley Moorhead Hall 354                                                            |                                                                                                    | 2:30PM - 3:45PM<br>Dudley Moorhead Hall 354                   |                                                                                                    |

### Field Description List: Display Options Section (above)

| Field Name | Description                                                                            |  |  |  |  |
|------------|----------------------------------------------------------------------------------------|--|--|--|--|
| Subject    | Displays the subject area of the class.                                                |  |  |  |  |
| Catalog    | Displays the catalog number assigned to the course.                                    |  |  |  |  |
| Section    | Displays the section number of the course.                                             |  |  |  |  |
| Component  | Displays the type of course offering (for example, lecture, lab, seminar or activity). |  |  |  |  |
| Start Time | Displays the time class begins.                                                        |  |  |  |  |
| End Time   | Displays the time class ends.                                                          |  |  |  |  |
| Building   | Displays the building where the class is taught.                                       |  |  |  |  |
| Room       | Displays the room number where class is held.                                          |  |  |  |  |

### **Class Rosters and Permission Numbers**

This section demonstrates how to view your class rosters and permission numbers.

| Fa       | e Main Menu and the<br>culty Center page                                                                       | Faculty Info & Tasks         Student Info & Tasks         My Messages         Employee Info & Tasks           Personalize Content         Lavout         Employee Info & Tasks         Employee Info & Tasks |
|----------|----------------------------------------------------------------------------------------------------|----------------------------------------------------------------------------------------------------|
| ais      | plays.                                                                                                    | Menu 🛛 🖻 🗖 Faculty Center                                                                                                    |
|          |                                                                                                    | Search: Fiona Faculty                                                                                                    |
| No       | te: If the Faculty Center                                                                                      | D CSU SA Baseline Faculty Center Advisor Center                                                                                                    |
|          | es not display, click the                                                                                      | D Alert-SJSU D Campus Info Class roster                                                                                                    |
|          | culty Center link in the Main                                                                                  | ▷ Self Service                                                                                                    |
| Ме       | nu.                                                                                                    | D Campus Community                                                                                                    |
|          |                                                                                                    | D Set Up SACR     My Schedule       D Reporting Tools     Advisor Center                                                                                                    |
|          |                                                                                                    | - Student Center       - Faculty Center       Spring 2012   San Jose State University       change term         - Class Search/Browse Catalog       - To Do List       - To Do List                          |
|          |                                                                                                    | - Holds         - Other Indicators         - View Message Recipients         - My Messages                                                                                                    |
|          |                                                                                                    | - <u>AS Elections</u> Icon Legend: Real Class Ro<br>- <u>Send Messages</u>                                                                                                    |
|          |                                                                                                    | — <u>My Personalizations</u><br>My Teaching Schedule > Spring 2012 > San Jose State Univ                                                                                                    |
|          |                                                                                                    | Class Class Title Enrolled Days & Ti                                                                                                    |
|          |                                                                                                    | ▲ 🖓 <u>ENGL 1A-01</u> Composition I 25 MoWe 7:3<br>(23128) (Seminar)                                                                                                    |
|          |                                                                                                    | Image: Second state         ENGL 1A-02         Composition I         25         MoWe 7:3           (23500)         (Seminar)                                                                                 |
| 1.<br>2. | If the term is correct,<br>proceed to step 5.<br>If term is incorrect, click<br>the <b>Change Term</b> button. | My Schedule Spring 2012   San Jose State University                                                                                                    |
| Th       | e Select Term page                                                                                             |                                                                                                    |
| dis      | plays.                                                                                                    | Select Term                                                                                                    |
|          |                                                                                                    | CONTINUE                                                                                                    |
| 3.       | Select the radio button for                                                                                    | Select a term then click Continue.                                                                                                    |
|          | the correct <b>Term</b> .                                                                                      | Term Institution                                                                                                    |
| 4.       | Click the <b>Continue</b> button.                                                                              | Spring 2012 San Jose State University                                                                                                    |
|          |                                                                                                    | Fall 2011 San Jose State University                                                                                                    |
|          |                                                                                                    | Summer 2011 San Jose State University                                                                                                    |
|          |                                                                                                    | i i                                                                                                    |

# The classes display for the term selected.

5. Click the **Class Roster** icon for the selected class.

# The Class Roster page displays.

Note: To view students who have dropped the class or who are on the wait list for the section, select Dropped or Waiting from the dropdown menu.

#### **Faculty Center** My Schedule Spring 2012 | San Jose State University change term Show Enro Select display option: Show All Classes å. Icon Legend: Class Rost My Teaching Schedule > Spring 2012 > San Jose State Unive Class Class Title Enrolled Days & Tim ENGL 1A-01 Composition I 25 MoWe 7:30 <u>(23128)</u> (Seminar) ENGL 1A-02 Composition I 25 MoWe 7:30 (23500)(Seminar)

### **Class Roster**

Spring 2012 | Regular Academic Session | San Jose State University | Undergraduate

| ▼ ENGL 1A - 01 (23128)  | change class       |               |          |
|-------------------------|--------------------|---------------|----------|
| Composition I (Seminar) |                    |               |          |
| Days and Times          | Room               | Instructor    | Dates    |
| MoWe 7:30AM-8:45AM      | Clark Building 316 | Fiona Faculty | 01/25/20 |

| Enrollment Status Enrolled All<br>Enrollment Capacity Dropped J 25 |       |              |                |      |                                                |  |
|--------------------------------------------------------------------|-------|--------------|----------------|------|------------------------------------------------|--|
| Enrolled Students                                                  |       |              |                |      |                                                |  |
|                                                                    | ID    | Name         | Grade<br>Basis |      | Program - Plan - Subplan                       |  |
| 1                                                                  | 00    | Student Name | Graded         |      | UGD - Undergraduate Degree -<br>Undeclared     |  |
| 2                                                                  | 00    | Student Name | Graded         | 3.00 | UGRM - Undergraduate Remedial -<br>Pre-Nursing |  |
| з                                                                  | 00' . | Student Name | Graded         | 3.00 | UGRM - Undergraduate Remedial -<br>Undeclared  |  |
| 4                                                                  | 00:   | Student Name | Graded         | 3.00 | UGD - Undergraduate Degree -<br>Undeclared     |  |

6. To download the class roster, click the **Download** icon.

| Enrollmen  | t Status Enroll | ed 🛛 🔽                       |                | Class Permissions                 |
|------------|-----------------|------------------------------|----------------|-----------------------------------|
| inrollment | t Capacity 25   | Enrolled 25                  |                | $\frown$                          |
| Enrolled   | Students        |                              |                | Find   View All   🔤   📜 🛛 First 🖾 |
| ID         | Name            | Grade<br>Basis Units Program | Plan - Subplan | Academic<br>Level Add Dt Grade Dt |
|            |                 |                              |                |                                   |
|            |                 |                              |                |                                   |
|            |                 |                              |                |                                   |
|            |                 |                              |                |                                   |
|            |                 |                              |                |                                   |
|            |                 |                              |                |                                   |
|            |                 |                              |                |                                   |
|            | ٨               | P                            |                | F                                 |

# The Class Roster Download page displays.

7. View information about the students enrolled in the course and the class permission numbers.

| A  | В            | C                                                     | U                                                                                                    | E                                                                                                    |
|----|--------------|-------------------------------------------------------|----------------------------------------------------------------------------------------------------|----------------------------------------------------------------------------------------------------|
| ID | Name         | Grade Basis                                           | Units                                                                                                    | Program - Plan - Subplan                                                                                                    |
| 00 | Student Name | Graded                                                | 3                                                                                                    | UGD - Undergraduate Degree - Undeclared                                                                                                    |
|    |              |                                                       |                                                                                                    | UGRM - Undergraduate Remedial - Pre-                                                                                                    |
| 00 | Student Name | Graded                                                | 3                                                                                                    | Nursing                                                                                                    |
|    |              |                                                       |                                                                                                    | UGRM - Undergraduate Remedial -                                                                                                    |
| 00 | Student Name | Graded                                                | 3                                                                                                    | Undeclared                                                                                                    |
| 00 | Student Name | Graded                                                | 3                                                                                                    | UGD - Undergraduate Degree - Undeclared                                                                                                    |
|    | 00           | 00 Student Name<br>00 Student Name<br>00 Student Name | 00     Student Name     Graded       00     Student Name     Graded       00     Student Name     Graded | 00     Student Name     Graded     3       00     Student Name     Graded     3       00     Student Name     Graded     3       00     Student Name     Graded     3 |

### Field Description List: Class Roster Download Page (above)

| Field Name     | Description                                                                                                    |
|----------------|----------------------------------------------------------------------------------------------------|
| ID             | Displays the student's SJSU ID (found on the back of Tower Card).                                                                                                    |
| Name           | Displays the student's last and first name.                                                                                                    |
| Grading Basis  | Displays the grading basis assigned to the course.                                                                                                    |
| Units          | Displays the units the student will receive for completion of the course.                                                                                                    |
| Program        | Displays the academic program for the student. The student's program indicates whether the student is matriculated, if the degree program is state or self-supported or if they are taking classes on- or off-campus. |
| Plan-Subplan   | Displays the student's academic major.                                                                                                    |
| Academic Level | Displays the student's grade level.<br>Note: Level of 50 or EX are Post Baccalaureate (2nd Bacc). Level of GR or<br>EX are graduate/credential.                                                                       |

### **Class Permission Numbers**

The Class Roster displays.

1. Click Class Permissions.

The Class Permission Numbers page displays.

2. Scroll to the bottom of the page to view the **Class Permission Numbers**.

| Co                                                                                                    | mposition I                                                                                                    | (Seminar)                                                                                                    |                                                                                                    |                                                                                                    |                                                                                            |              |
|----------------------------------------------------------------------------------------------------|----------------------------------------------------------------------------------------------------|----------------------------------------------------------------------------------------------------|----------------------------------------------------------------------------------------------------|----------------------------------------------------------------------------------------------------|--------------------------------------------------------------------------------------------|--------------|
|                                                                                                    | ys and Time                                                                                                    |                                                                                                    | Room                                                                                                    | Instructor                                                                                                    | Date                                                                                       |              |
|                                                                                                    | We 7:30AM                                                                                                    |                                                                                                    | Clark Building 316                                                                                                    | Fiona Faculty                                                                                                    |                                                                                            | 5/2012 -     |
|                                                                                                    |                                                                                                    |                                                                                                    |                                                                                                    |                                                                                                    | 05/1                                                                                       | 5/2012       |
|                                                                                                    |                                                                                                    |                                                                                                    |                                                                                                    |                                                                                                    |                                                                                            |              |
| Enrollm                                                                                                    | ent Status                                                                                                    | Enrolled                                                                                                    | ×                                                                                                    |                                                                                                    |                                                                                            | Class Parmis |
| inrollme                                                                                                    | nt Capacity                                                                                                    | 25 En                                                                                                    | rolled 25                                                                                                    |                                                                                                    |                                                                                            |              |
|                                                                                                    |                                                                                                    |                                                                                                    |                                                                                                    |                                                                                                    |                                                                                            |              |
|                                                                                                    |                                                                                                    |                                                                                                    |                                                                                                    |                                                                                                    |                                                                                            |              |
|                                                                                                    |                                                                                                    |                                                                                                    |                                                                                                    |                                                                                                    |                                                                                            |              |
|                                                                                                    |                                                                                                    |                                                                                                    |                                                                                                    |                                                                                                    |                                                                                            |              |
|                                                                                                    |                                                                                                    |                                                                                                    |                                                                                                    |                                                                                                    |                                                                                            |              |
|                                                                                                    |                                                                                                    |                                                                                                    |                                                                                                    |                                                                                                    |                                                                                            |              |
|                                                                                                    |                                                                                                    |                                                                                                    |                                                                                                    |                                                                                                    |                                                                                            |              |
|                                                                                                    |                                                                                                    |                                                                                                    |                                                                                                    |                                                                                                    |                                                                                            |              |
|                                                                                                    |                                                                                                    |                                                                                                    |                                                                                                    |                                                                                                    |                                                                                            |              |
|                                                                                                    |                                                                                                    |                                                                                                    |                                                                                                    |                                                                                                    |                                                                                            |              |
|                                                                                                    |                                                                                                    |                                                                                                    |                                                                                                    |                                                                                                    |                                                                                            |              |
|                                                                                                    |                                                                                                    |                                                                                                    |                                                                                                    |                                                                                                    |                                                                                            |              |
|                                                                                                    |                                                                                                    |                                                                                                    |                                                                                                    |                                                                                                    |                                                                                            |              |
|                                                                                                    |                                                                                                    |                                                                                                    |                                                                                                    |                                                                                                    |                                                                                            |              |
|                                                                                                    |                                                                                                    |                                                                                                    |                                                                                                    |                                                                                                    |                                                                                            |              |
|                                                                                                    |                                                                                                    |                                                                                                    |                                                                                                    |                                                                                                    |                                                                                            |              |
| lase 1                                                                                                    | Dermicci                                                                                                    | on Num                                                                                                    | hers                                                                                                    |                                                                                                    |                                                                                            |              |
| lass I                                                                                                    | Permissi                                                                                                    | on Num                                                                                                    | bers                                                                                                    |                                                                                                    |                                                                                            |              |
|                                                                                                    | Permissi<br>A - 01 (231                                                                                                    |                                                                                                    | <b>bers</b><br>position I (Seminar)                                                                                                    |                                                                                                    |                                                                                            |              |
| ENGL 1                                                                                                    | <b>A</b> - 01 (231                                                                                                    | 28) Comj                                                                                                    | position I (Seminar)                                                                                                    |                                                                                                    | Undergraduate                                                                              |              |
| ENGL 1<br>Spring                                                                                                    | <b>A - 01 (231</b><br>2012   Regi                                                                                                    | <b>28) Comj</b><br>ular Academ                                                                                                    | position I (Seminar)                                                                                                    | e State University   (                                                                                                    | Undergraduate                                                                              |              |
| ENGL 1<br>Spring                                                                                                    | <b>A</b> - 01 (231                                                                                                    | 28) Comp<br>ular Academ<br>mation                                                                                                    | position I (Seminar)                                                                                                    |                                                                                                    | Undergraduate                                                                              | 15           |
| ENGL 1<br>Spring<br>Me<br>Days 8                                                                                                    | <b>A - 01 (231</b><br>2012   Regi<br>eting Infor                                                                                                    | 28) Comp<br>ular Academ<br>mation                                                                                                    | position I (Seminar)<br>ic Session   San Jos                                                                                                    | e State University   I                                                                                                    |                                                                                            |              |
| ENGL 1<br>Spring<br>Me<br>Days 8<br>MoWe                                                                                                    | A - 01 (231<br>2012   Regi<br>eting Infor<br>Times<br>7:30AM-8:4                                                                                                    | 28) Comp<br>ular Academ<br>mation                                                                                                    | position I (Seminar)<br>ic Session   San Jos<br>Room<br>Clark Building 316                                                                                                    | e State University   1<br>Instructor<br>Fiona Faculty                                                                                                    | Meeting Date<br>01/25/2012 -                                                               |              |
| ENGL 1<br>Spring<br>Me<br>Days 8<br>MoWe<br>Permise                                                                                                    | A - 01 (231<br>2012   Regi<br>eting Infor<br>Times<br>7:30AM-8:4                                                                                                    | 28) Comp<br>ular Academ<br>mation<br>ISAM                                                                                                    | position I (Seminar)<br>ic Session   San Jos<br>Room<br>Clark Building 316                                                                                                    | e State University   I<br>Instructor<br>Fiona Faculty<br>" sections. Non-enrol                                                                                                    | Meeting Date<br>01/25/2012 -                                                               |              |
| ENGL 1<br>Spring<br>V Me<br>Days 8<br>MoWe<br>Permis:<br>section                                                                                        | A - 01 (231<br>2012   Regi<br>eting Infor<br>2 Times<br>7 : 30AM-8:4<br>sion Numbe<br>5 (aka relat                                                                                                    | 28) Comp<br>ular Academ<br>mation<br>ISAM<br>ISAM<br>rs only gene<br>ed classes)                                                                                                    | cosition I (Seminar)<br>ic Session   San Jos<br>Room<br>Clark Building 316<br>erate for "Enrollment<br>do not produce pern                                                                                                    | e State University   I<br>Instructor<br>Fiona Faculty<br>" sections. Non-enrol<br>nission numbers.                                                                                                    | Meeting Date<br>01/25/2012 -<br>Ilment                                                     |              |
| ENGL 1<br>Spring<br>Me<br>Days 8<br>MoWe<br>Permis:<br>section<br>If the c<br>permis:                                                                   | A - 01 (231<br>2012   Regi<br>eting Infor<br>times<br>7:30AM-8:4<br>sion Numbe<br>s (aka relat<br>lass is an Eis<br>sion numbe                                                                                                  | 28) Comp<br>ular Academ<br>mation<br>15AM<br>15AM<br>15AM<br>15AM<br>15AM<br>15AM<br>15AM<br>15AM                                                                                                    | cosition I (Seminar)<br>ic Session   San Jos<br>Room<br>Clark Building 316<br>erate for "Enrollment<br>do not produce pern<br>ection and a permiss<br>been generated for                                                                                                    | e State University   I<br>Instructor<br>Fiona Faculty<br>" sections. Non-enrol<br>nission numbers.<br>ion list does not app<br>this class. Permissio                                                                                                    | Meeting Date<br>01/25/2012 -<br>Ilment                                                     |              |
| ENGL 1<br>Spring<br>Days &<br>MoWe<br>Permis:<br>section<br>If the c<br>permis:<br>genera                                                               | A - 01 (231<br>2012   Regi<br>eting Infor<br>times<br>7:30AM-8:4<br>sion Numbe<br>s (aka relat<br>lass is an Ei<br>sion numbe<br>te 24 hours                                                                                    | 28) Comp<br>ular Academ<br>mation<br>15AM<br>15AM<br>15AM<br>15AM<br>15AM<br>15AM<br>15AM<br>15AM                                                                                                    | cosition I (Seminar)<br>ic Session   San Jos<br>Room<br>Clark Building 316<br>trate for "Enrollment<br>do not produce permiss<br>been generated for<br>iss is initially created                                                                                                    | e State University   1<br>Instructor<br>Fiona Faculty<br>" sections. Non-enrol<br>nission numbers.<br>ion list does not app<br>this class. Permissio<br>d.                                                                                                | Meeting Date<br>01/25/2012 -<br>Ilment<br>bear below,<br>n numbers                         |              |
| ENGL 1<br>Spring<br>Me<br>Days 8<br>MoWe<br>Permis:<br>section<br>If the c<br>permis:<br>genera<br>Note: I                                              | A - 01 (231<br>2012   Regi<br>eting Infor<br>times<br>7:30AM-8:4<br>sion Numbe<br>s (aka relat<br>lass is an E<br>sion numbe<br>te 24 hours<br>f a permissi                                                                     | 28) Comp<br>ular Academ<br>mation<br>15AM<br>15AM<br>15AM<br>15AM<br>15AM<br>15AM<br>15AM<br>15AM                                                                                                    | cosition I (Seminar)<br>ic Session   San Jos<br>Room<br>Clark Building 316<br>trate for "Enrollment<br>do not produce permiss<br>been generated for<br>iss is initially created<br>indicates "Used", the                                                                                                    | e State University   1<br>Instructor<br>Fiona Faculty<br>" sections. Non-enrol<br>nission numbers.<br>ion list does not app<br>this class. Permissio<br>d.<br>a student should app                                                                        | Meeting Date<br>01/25/2012 -<br>Ilment<br>bear below,<br>n numbers                         |              |
| ENGL 1<br>Spring<br>Me<br>Days 8<br>MoWe<br>Permis:<br>section<br>If the c<br>permis:<br>genera<br>Note: I                                              | A - 01 (231<br>2012   Regi<br>eting Infor<br>times<br>7:30AM-8:4<br>sion Numbe<br>s (aka relat<br>lass is an E<br>sion numbe<br>te 24 hours<br>f a permissi                                                                     | 28) Comp<br>ular Academ<br>mation<br>15AM<br>15AM<br>15AM<br>15AM<br>15AM<br>15AM<br>15AM<br>15AM                                                                                                    | cosition I (Seminar)<br>ic Session   San Jos<br>Room<br>Clark Building 316<br>trate for "Enrollment<br>do not produce permiss<br>been generated for<br>iss is initially created                                                                                                    | e State University   1<br>Instructor<br>Fiona Faculty<br>" sections. Non-enrol<br>nission numbers.<br>ion list does not app<br>this class. Permissio<br>d.<br>a student should app                                                                        | Meeting Date<br>01/25/2012 -<br>Ilment<br>bear below,<br>n numbers                         |              |
| ENGL 1<br>Spring<br>Days &<br>Days &<br>MoWe<br>Permis:<br>section<br>If the c<br>permis:<br>genera<br>Note: I<br>"Enrolle                              | A - 01 (231<br>2012   Regi<br>eting Infor<br>times<br>7:30AM-8:4<br>sion Numbe<br>s (aka relat<br>sion numbe<br>te 24 hours<br>f a permissi<br>d" list abov                                                                     | 28) Comp<br>ular Academ<br>mation<br>15AM<br>15AM<br>15AM<br>15AM<br>15AM<br>15AM<br>15AM<br>15AM                                                                                                    | position I (Seminar)<br>ic Session   San Jos<br>Room<br>Clark Building 316<br>erate for "Enrollment<br>do not produce perm<br>ection and a permiss<br>been generated for<br>ass is initially created<br>indicates "Used", the<br>a student has droppe                                                                                                    | e State University   I<br>Instructor<br>Fiona Faculty<br>" sections. Non-enrol<br>nission numbers.<br>ion list does not app<br>this class. Permissio<br>d.<br>a student should app<br>ad the course.                                                      | Meeting Date<br>01/25/2012 -<br>liment<br>bear below,<br>n numbers<br>bear in the          | 05/15/2012   |
| ENGL 1<br>Spring<br>Me<br>Days 8<br>MoWe<br>Permis:<br>section<br>If the c<br>permis:<br>genera<br>Note: I<br>"Enrolle<br>Class                         | A - 01 (231<br>2012   Regi<br>eting Infor<br>times<br>7:30AM-8:4<br>sion Numbe<br>s (aka relat<br>lass is an E<br>sion numbe<br>s (aka relat<br>lass is an E<br>sion numbe<br>ta permissi<br>d" list abov                       | 28) Comp<br>ular Academ<br>mation<br>ISAM (<br>ISAM (<br>ISAM )<br>ISAM (<br>ISAM )<br>ISAM (<br>IS                                                                                                    | position I (Seminar)     ic Session   San Jos     Room     Clark Building 316     crate for "Enrollment     do not produce perm     section and a permiss     been generated for     indicates "Used", the     a student has dropped     rs     Custe     Dearm                                                                                                    | e State University   1<br>Instructor<br>Fiona Faculty<br>" sections. Non-enrol<br>nission numbers.<br>ion list does not app<br>this class. Permissio<br>d.<br>a student should app<br>ad the course.<br>omize   Find   🔛                                  | Meeting Date<br>01/25/2012 -<br>Ilment<br>bear below,<br>n numbers<br>bear in the<br>First | 05/15/2012   |
| ENGL 1<br>Spring<br>VMe<br>Days 8<br>MoWe<br>Permiss<br>section<br>If the c<br>permiss<br>genera<br>Note: I<br>"Enrolle<br>Class<br>Seq #               | A - 01 (231<br>2012   Regi<br>eting Infor<br>Times<br>7:30AM-8:4<br>sion Numbe<br>s (aka relat<br>lass is an Ei<br>sion numbe<br>te 24 hours<br>f a permissi<br>d" list abov<br>Permissi<br>Number                              | 28) Comp<br>mation<br>mation<br>15AM<br>15AM<br>15AM<br>15AM<br>15AM<br>15AM<br>15AM<br>15AM                                                                                                    | position I (Seminar)       ic Session   San Jos       Room       Clark Building 316       trate for "Enrollment<br>do not produce pern<br>totion and a permiss<br>been generated for<br>ass is initially created<br>indicates "Used", the<br>a student has dropped       IS     Custor       Type     Expire                                                                                                    | e State University   I<br>Instructor<br>Fiona Faculty<br>" sections. Non-enrol<br>nission numbers.<br>ion list does not app<br>this class. Permissio<br>d.<br>a student should app<br>ad the course.<br>Date Use Date                                     | Meeting Date<br>01/25/2012 -<br>Ilment<br>bear below,<br>n numbers<br>bear in the<br>First | 05/15/2012   |
| ENGL 1<br>Spring<br>V Me<br>Days 8<br>MoWe<br>Permis:<br>section<br>If the c<br>permis:<br>genera<br>Note: I<br>"Enrolle<br>Class<br>Seq #<br>1         | A - 01 (231<br>2012   Regi<br>eting Infor<br>Times<br>7:30AM-8:4<br>sion Numbe<br>s (aka relat<br>lass is an Eri<br>sion numbe<br>te 24 hours<br>f a permissi<br>d" list abov<br>Permissi<br>Number<br>592200                   | 28) Comp<br>ular Academ<br>mation<br>15AM<br>15AM<br>15AM<br>15AM<br>15AM<br>15AM<br>15AM<br>15AM                                                                                                    | position I (Seminar)       ic Session   San Jos       Room       Clark Building 316       erate for "Enrollment<br>do not produce permission and a permission and a permission and a permission and the produce permission initially created<br>indicates "Used", the<br>e student has dropped       Image: State of the student state of the student has dropped       Image: State of the student state of the student has dropped       Image: State of the student state of the student has dropped       Image: State of the student state of the student has dropped       Image: State of the student state of the student has dropped       Image: State of the state of the student state of the student state of the student state of the student state of the student state of the student state of the state of the student state of the student state of the state of the student state of the state of the state                                                                                                    | e State University   I<br>Instructor<br>Fiona Faculty<br>" sections. Non-enrol<br>nission numbers.<br>ion list does not app<br>this class. Permissio<br>d.<br>a student should app<br>ad the course.<br>Date   Find  <br>Date Use Date<br>'2012           | Meeting Date<br>01/25/2012 -<br>Ilment<br>bear below,<br>n numbers<br>bear in the<br>First | 05/15/2012   |
| ENGL 1<br>Spring<br>V Me<br>Days 8<br>MoWe<br>Permis:<br>section<br>If the c<br>permis:<br>genera<br>Note: I<br>"Enrolle<br>Class<br>Seq #<br>1<br>2    | A - 01 (231<br>2012   Regi<br>eting Infor<br>Times<br>7:30AM-8:4<br>sion Numbe<br>s (aka relat<br>lass is an Eri<br>sion numbe<br>te 24 hours<br>f a permissi<br>d" list abov<br>Permissi<br>Number<br>592200<br>135345         | 28) Comp<br>ular Academ<br>mation<br>135AM<br>145AM<br>14 | Position I (Seminar)       ic Session   San Jos       Room       Clark Building 316       crate for "Enrollment<br>do not produce permission of the produce permission and a permission of the permission of the student has dropped       Clark Building Single       e student has dropped       Image: Source of the student has dropped       Source of the student has dropped       A     02/13/       A     02/13/                                                                                                    | e State University   1<br>Instructor<br>Fiona Faculty<br>" sections. Non-enrol<br>nission numbers.<br>ion list does not app<br>this class. Permissio<br>d.<br>a student should app<br>ad the course.<br>omize   Find  <br>Date Use Date<br>'2012<br>'2012 | Meeting Date<br>01/25/2012 -<br>Ilment<br>bear below,<br>n numbers<br>bear in the<br>First | 05/15/2012   |
| ENGL 1<br>Spring<br>Me<br>Days 4<br>MoWe<br>Permis:<br>section<br>If the c<br>permis:<br>genera<br>Note: I<br>"Enrolle<br>Class<br>Seq #<br>1<br>2<br>3 | A - 01 (231<br>2012   Regi<br>eting Infor<br>Times<br>7:30AM-8:4<br>sion Numbe<br>s (aka relat<br>lass is an E<br>sion numbe<br>te 24 hours<br>f a permissi<br>d" list abov<br>Permissi<br>Number<br>592200<br>135345<br>420000 | 28) Comp<br>ular Academ<br>mation<br>15AM<br>15AM<br>15AM<br>15AM<br>15AM<br>15AM<br>15AM<br>15AM                                                                                                    | Position I (Seminar)       ic Session   San Jos       Room       Clark Building 316       trate for "Enrollment<br>do not produce permissionen generated for<br>assis is initially created<br>indicates "Used", the<br>e student has dropped       Image: Second State State | e State University   1<br>Instructor<br>Fiona Faculty<br>" sections. Non-enrol<br>nission numbers.<br>ion list does not app<br>this class. Permissio<br>d.<br>a student should app<br>ad the course.<br>Date Use Date<br>2012<br>2012                     | Meeting Date<br>01/25/2012 -<br>Ilment<br>bear below,<br>n numbers<br>bear in the<br>First | 05/15/2012   |

### Field Description List: Class Permission Numbers Page (above)

| Field Name  | Description                                                                                                    |
|-------------|----------------------------------------------------------------------------------------------------|
| Seq #       | Displays a system-generated sequence number for each class permission number based on the order it was created.                                                |
| Number      | Displays a five or six digit random, system-generated permission number.                                                                                       |
| Status      | Displays one of two statuses, Used or Unused.                                                                                                    |
| Perm Type   | Displays value of A, indicating that the student can add the course. Once a permission number is used, it will display the SJSU ID of the student who used it. |
| Expire Date | Displays the date the permission number will expire (defaults from the Default Date above).                                                                    |
| Use Date    | Displays the date the permission number was used.                                                                                                    |
| ID          | Displays the SJSU ID of the student who used the permission number                                                                                             |
| Name        | Displays the name of the student who used the permission number.                                                                                               |

### Grade Roster

This section demonstrates how to post class grades. The Faculty Center page is available for input on the first day of finals for each term (subject to change).

Faculty Center The Faculty Center page displays. **Fiona Faculty** Advisor Center Faculty Center Search 0 my schedule class roster grade roster 1. If you see your term listed, Faculty Center you can proceed to step 5. **My Schedule** Spring 2012 | San Jose State University change term Show All Classes Select display option: Icon Legend: Class Roster 🔄 Grade Roster 🛛 🜄 Learning Management 88 My Teaching Schedule > Spring 2012 > San Jose State University Class Class Title **Enrolled Days & Times** Room Class Dates Composition I (Seminar) Clark Building Jan 25, 2012-316 May 15, 2012 25 MoWe 7:30AM - 8:45AM Composition I (Seminar) Jan 25, 2012-May 15, 2012 A S ENGL 1A-02 (23500) 25 MoWe 7:30AM - 8:45AM Boccardo Business Center 123 My Schedule 2. If term is incorrect click the Change Term button. Spring 2012 | San Jose State University change term The Select Term page Select Term displays. CONT 3. Select the radio button for Select a term then click Continue. the correct Term. Term Institution 4. Click the **Continue** button.  $\bigcirc$ Spring 2012 San Jose State University  $\odot$ Fall 2011 San Jose State University Summer 2011 San Jose State University  $\bigcirc$ 

The courses for the selected term display.

5. To select the class, click the **Grade Roster** icon.

# The Grade Roster page displays.

6. Enter student grades on this page.

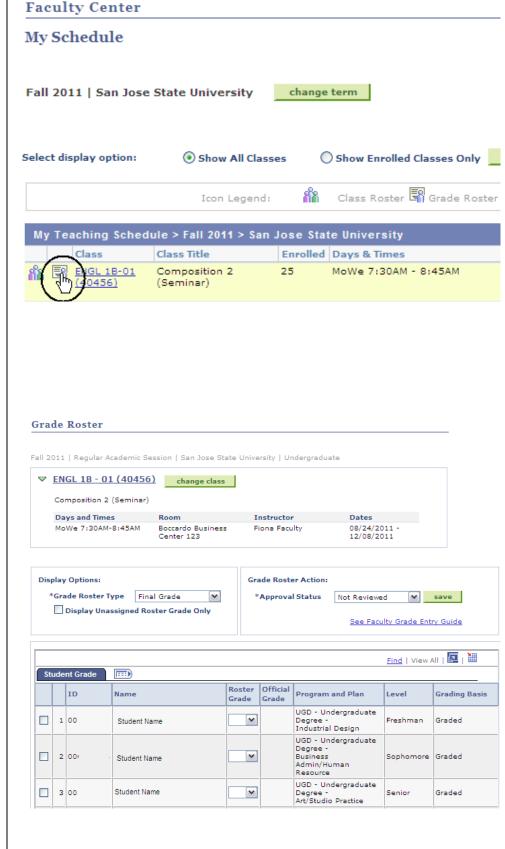

7. Click the dropdown arrow to view valid grades for the course.

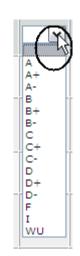

# The Grade Roster page displays.

- 8. View valid grades for the course from the dropdown menu.
- 9. Scroll down to select grade.

Note: You can also type in a letter repeatedly to select the grade.

| Stu | ude | nt Grade |              |                    |                   |
|-----|-----|----------|--------------|--------------------|-------------------|
|     |     | ID       | Name         | Roster<br>Grade    | Official<br>Grade |
|     | 1   | oc       | Student Name | A- 💙               |                   |
|     | 2   | 00       | Student Name | в 💌                |                   |
|     | з   | 001 3    | Student Name | ~                  |                   |
|     | 4   | 00' :    | Student Name | A<br>A+<br>A-      |                   |
|     | 5   | 00       | Student Name |                    | $\mathbf{D}$      |
|     | 6   | 00       | Student Name | C+<br>C-<br>D      |                   |
|     | 7   | 00       | Student Name | D+<br>D-<br>F<br>I |                   |
|     |     |          |              | wu                 |                   |

10. To give all students the same grade, click **Select All**.

- The Grade Roster page displays with all rows selected.
- 11. Select grade and click the add this grade to selected students button.

The Grade Roster page displays.

All students have been assigned the grade selected.

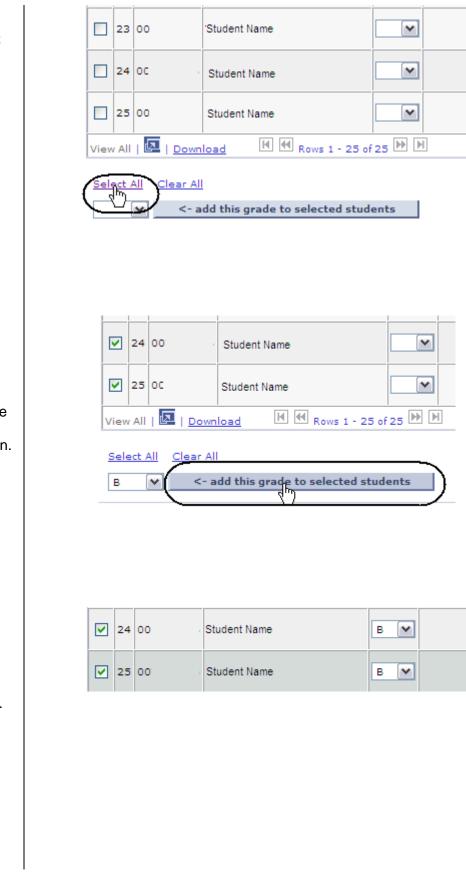

12. To assign a grade to specific students, check the select row box.

| 19 00            | Student Name      |                    |
|------------------|-------------------|--------------------|
| 20 00            | Student Name      |                    |
| 21 00            | Student Name      |                    |
| 22 00:           | Student Name      |                    |
| 23 00:           | Student Name      |                    |
| 24 00            | Student Name      |                    |
| 25 00            | Student Name      |                    |
| View All   🛃   🖸 | ownload II II Row | s 1 - 25 of 25 🕨 🗎 |

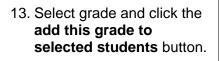

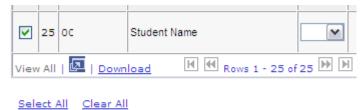

| в | <- add this grade to selected students |
|---|----------------------------------------|
|   |                                        |

The Grade Roster page displays.

All students selected have been assigned the selected grade.

|          | 20 | 00   | Student Name | в 💌 |  |
|----------|----|------|--------------|-----|--|
|          | 21 | 00   | Student Name | ~   |  |
|          | 22 | 00 : | Student Name | ~   |  |
|          | 23 | 00 . | Student Name | в 🕶 |  |
|          | 24 | 00   | Student Name | ~   |  |
| <b>V</b> | 25 | 00   | Student Name | в 🕶 |  |

14. To assign a different grade to other students click **Clear All**.

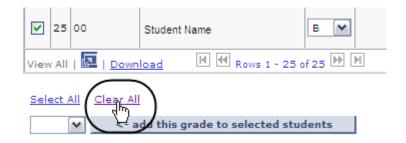

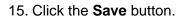

Note: Remember to save your work.

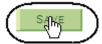

16. If all grades are entered, select **Approved** from the Approval Status dropdown menu.

Note: If you have not yet entered all grades, leave the Approval Status as **Not Reviewed**.

17. When the Approval Status displays **Approved**, click the **Save** button.

#### A message displays when the roster is approved and saved.

18. Click OK.

Composition 2 (Seminar) Days and Times Room Instructor Dates Boccardo Business Center 123 08/24/2011 -12/08/2011 MoWe 7:30AM-8:45AM Fiona Faculty Grade Roster Action: **Display Options:**  $\mathbf{v}$ \*Grade Roster Type Final Grade \*Approval Status Approved R save Display Unassigned Roster Grade Only See Faculty Grade Entry Guide Grade Roster Action: **Display Options:** \*Grade Roster Type Final Grade  $\mathbf{v}$ \*Approval Status Approved Display Unassigned Roster Grade Only See Faculty Grad Message × Congratulations (30500,1) You have successfully completed the Grade Roster.

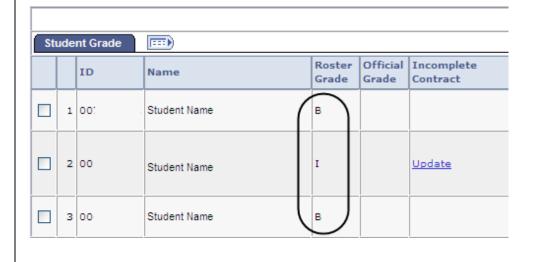

# The Grade Roster page displays.

Note: The grade boxes disappear.

### **Change Grades**

Posted Status displays.

Note: If the Status displays as **Posted**, and you need to change a grade, you must do so with the Student Grade Update form and submit it to the Registrar's Office.

# The Grade Roster page displays.

 Select Not Reviewed from the Approval Status dropdown menu.

### The grade boxes display.

- 2. Select the student and enter the new grade.
- 3. Once all grade changes have been entered, click the **Save** button.

# The Grade Roster page displays.

4. If all grades are entered, use the **Approval Status** dropdown menu to select **Approved**.

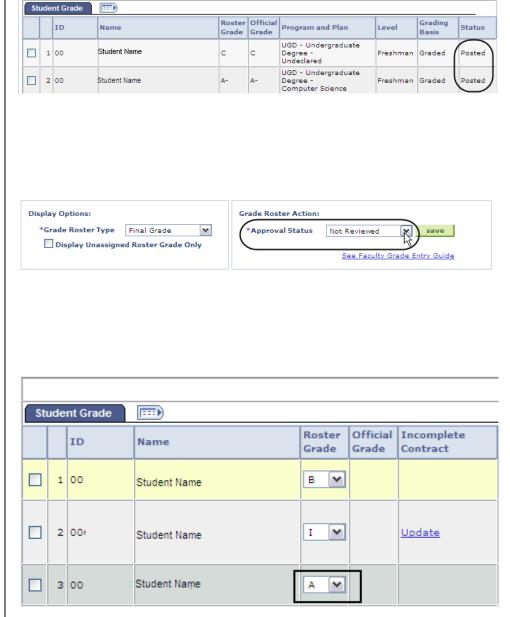

| Display Options:   |               | Grade Roster Action: |               |
|--------------------|---------------|----------------------|---------------|
| *Grade Roster Type | Final Grade 💌 | *Approval Status     | Approved save |

Find | View All | 🔽 | 🛗

5. Once Approval Status displays Approved, click the **Save** button.

| Grade Roster Action: |                               |
|----------------------|-------------------------------|
| *Approval Status     | Approved 🖌 save               |
|                      |                               |
|                      | See Faculty Grade Entry Guide |
|                      |                               |

### Field Description List: Grade Roster Page (above)

| Field Name                        | Description                                                                                  |
|-----------------------------------|----------------------------------------------------------------------------------------------|
| Course                            | Displays subject area of the course and the catalog number.                                  |
| Institution                       | Displays the institution (San José State University).                                        |
| Description                       | Displays the course title.                                                                   |
| Term                              | Displays the term the class was taught.                                                      |
| Class Number                      | Displays the system-generated number used for registration.                                  |
| Session                           | Indicates which session course is offered (for example, Regular or Special).                 |
| Section Number                    | Displays the section number of the course.                                                   |
| Career                            | Indicates the career attached to the course.                                                 |
| Component                         | Displays the type of course offering lecture or lab.                                         |
| Day                               | Displays the day(s) of the week the course was held.                                         |
| Instructor                        | Displays the name of the instructor assigned to teach the class.                             |
| Time                              | Displays the time the class was held.                                                        |
| Location                          | Displays where the class was taught.                                                         |
| Roster Type                       | Displays the type of roster (for example, final grade or mid-term grade).                    |
| Display Ungraded Students<br>Only | Component. Check this box On if you want the grade roster to display only ungraded students. |

| Field Name                          | Description                                                                                                    |
|-------------------------------------|----------------------------------------------------------------------------------------------------|
| Approval Status                     | <ul> <li>Displays the status of the grades entered:</li> <li>Approved for grades ready to be posted</li> <li>Not Reviewed for incomplete grade rosters</li> </ul> |
| Add this grade to selected students | If used, will assign the same grade to all selected students on the roster.                                                                                       |
| ID                                  | Displays the student's SJSU identification number.                                                                                                    |
| Name                                | Displays the student's name.                                                                                                    |
| Grade                               | Displays the grade that will post to the student's record.                                                                                                    |
| Program and Plan                    | Displays the student's academic program and major.                                                                                                    |
| Level                               | Displays the student's academic level.                                                                                                    |
| Status                              | Displays the status of the grade roster (Pending until the Grade Roster Posting Process is run by the Register's Office).                                         |

### View the Course Catalog

This section demonstrates how to view the online course catalog.

| The Main Menu displays.       Faculty Center         1. Click the Search tab.       Faculty Center         Multiple matching       Faculty Center         Search       Imple matching         Imple matching       Faculty Center         Search       Imple matching         Faculty Center       Search         Faculty Center       Search         Faculty Center       Faculty Center |
|----------------------------------------------------------------------------------------------------|
| my schedule class roster grade roster                                                                                                    |
| my schedule class roster grade roster                                                                                                    |
| Faculty Center                                                                                                    |
|                                                                                                    |
|                                                                                                    |
|                                                                                                    |
|                                                                                                    |
|                                                                                                    |
|                                                                                                    |
| The Faculty Center page Fiona Faculty                                                                                                    |
| displays. Faculty Center Advisor Center Search                                                                                                    |
| search for classes                                                                                                    |
| 2. Click the Browse course                                                                                                    |
| catalog tab.                                                                                                    |
|                                                                                                    |
|                                                                                                    |
|                                                                                                    |
|                                                                                                    |
| The Browse Catalog page Browse Course Catalog                                                                                                    |
| displays.                                                                                                    |
|                                                                                                    |
| 3. Click the letter of the                                                                                                    |
| subject you wish to view.                                                                                                    |
| A B C D E F G H I J K L M N O P Q R S T U V W X Y Z<br>0 1 2 3 4 5 6 7 8 9                                                                                                    |
|                                                                                                    |
|                                                                                                    |
|                                                                                                    |
|                                                                                                    |
|                                                                                                    |
|                                                                                                    |
|                                                                                                    |
|                                                                                                    |
|                                                                                                    |
|                                                                                                    |
|                                                                                                    |

The subject search results display.

4. Click the subject you wish to view.

#### **Browse Course Catalog**

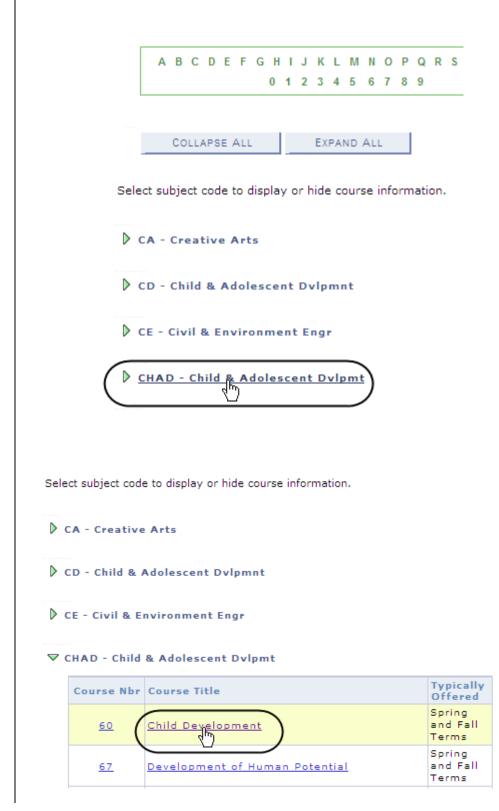

#### The Courses display.

5. Click the course title you wish to view.

# The Course Detail page displays.

 To view the schedule of classes for the course, click the View Class Sections hyperlink.

### The Course Schedule Results page displays.

- 7. Select Term.
- 8. Click Show Sections.

#### **Browse Course Catalog**

#### **Course Detail**

#### Return to Browse Course Catalog

#### CHAD 60 - Child Development

| Course Detail                                                    |                                                                         |                     |
|------------------------------------------------------------------|-------------------------------------------------------------------------|---------------------|
| Career                                                           | Undergraduate                                                           | view class sections |
| Units                                                            | 3.00                                                                    |                     |
| Grading Basis                                                    | Graded                                                                  |                     |
| Course Components                                                | Lecture Required                                                        |                     |
| Campus                                                           | San Jose State University Main                                          |                     |
| Academic Group                                                   | Undergraduate                                                           |                     |
| Academic Organization                                            | Child & Adolescent Development                                          |                     |
| Enrollment Information                                           |                                                                         |                     |
| Typically Offered                                                | Spring and Fall Terms                                                   |                     |
| Course Attribute                                                 | Service Learning Course<br>Area E: Human Understanding &<br>Development |                     |
| Description                                                      |                                                                         |                     |
| The child in the family and con<br>the adolescent years. Observa | mmunity from prenatal life throughout<br>ation required.                |                     |

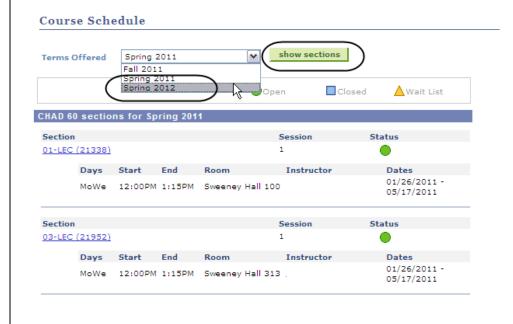

| The Course Schedule for        | Course Schedule |            |           |                |               |                            |
|--------------------------------|-----------------|------------|-----------|----------------|---------------|----------------------------|
| term selected displays.        | Terms Offered   | Spring     | 2012      | ¥              | show sections | I                          |
| View courses offered for term. |                 |            |           | •              | )pen Cl       | osed 🛕 Wait List           |
|                                | CHAD 60 secti   | ons for Sj | oring 201 | 2              |               |                            |
|                                | Section         |            |           |                | Session       | Status                     |
|                                | 01-LEC (21122   | )          |           |                | 1             | •                          |
|                                | Days            | Start      | End       | Room           | Instructor    | Dates                      |
|                                | MoWe            | 12:00PM    | 1:15PM    | Sweeney Hall 1 | 100           | 01/25/2012 -<br>05/15/2012 |
|                                | Section         |            |           |                | Session       | Status                     |
|                                | 02-LEC (26767   | 1          |           |                | 1             | •                          |
|                                | Days            | Start      | End       | Room           | Instructor    | Dates                      |
|                                | TuTh            | 12:00PM    | 1:15PM    | Sweeney Hall 2 | 211 -         | 01/25/2012 -<br>05/15/2012 |

### Field Description List: Class Search Results Page (above)

| Field Name        | Description                                                                                                    |
|-------------------|----------------------------------------------------------------------------------------------------|
| Subject           | Displays the subject of the course.                                                                                      |
| Catalog Number    | Displays the catalog number assigned to the course.                                                                      |
| Course Title      | Displays the title of the course.                                                                                        |
| Units             | Displays the unit value assigned to the course.                                                                          |
| Grading Basis     | Displays the grading basis for the course.                                                                               |
| Course Components | Displays the required course offerings (for example, lecture, lab, seminar or activity).                                 |
| Long Description  | Displays a description of the course content as well as miscellaneous lab notes, pre or co-requisites and general notes. |

### View the Schedule of Classes

This section demonstrates how to view the online schedule of classes.

| The Main Menu and Faculty                                                                                  | Faculty Center                                                                                                    |                                                                                                    |  |  |
|----------------------------------------------------------------------------------------------------|----------------------------------------------------------------------------------------------------|----------------------------------------------------------------------------------------------------|--|--|
| Center displays.                                                                                           | Fiona Faculty                                                                                                    |                                                                                                    |  |  |
|                                                                                                    | Faculty Cente                                                                                                    | r Advisor Center Search                                                                                                  |  |  |
| 1. Click the <b>Search</b> tab.                                                                            | my schedule                                                                                                    | r Advisor Center <u>Search</u><br>class roster grade roster                                                              |  |  |
|                                                                                                    | Faculty Center                                                                                                    |                                                                                                    |  |  |
| <ul> <li>The Search for classes page displays.</li> <li>Select the Term from the dropdown menu.</li> </ul> | Search for Class<br>Enter Search<br>Institution<br>Term<br>Select at least 2 search<br>Class Search Crite<br>Course Subject | Criteria<br>San Jose State University<br>Winter Session 2011<br>arch Criteria. Click Search to view your search results. |  |  |
| The Enter Search Criteria<br>page displays.                                                                | Enter Search C                                                                                                    |                                                                                                    |  |  |
|                                                                                                    | Term                                                                                                    | San Jose State University                                                                                                |  |  |
| 3. Enter the Subject, Course Number or Course                                                              |                                                                                                    | ch criteria. Click Search to view your search results.                                                                   |  |  |
| Career in the appropriate                                                                                  | Class Search Criter                                                                                                    |                                                                                                    |  |  |
| fields.                                                                                                    | Course Subject                                                                                                    | select subject HUM Humanities                                                                                            |  |  |
|                                                                                                    | Course Number                                                                                                    | is exactly 1b                                                                                                    |  |  |
| Note: This search page                                                                                     | Course Career                                                                                                    |                                                                                                    |  |  |
| requires you to enter two pieces of data. The Show                                                         |                                                                                                    | Show Open Classes Only                                                                                                   |  |  |
| Open Classes Only checkbox                                                                                 | Use Additional Search Criteria to narrow your search results.                                                               |                                                                                                    |  |  |
| will count as one. Remember that leaving this checkbox                                                     | Additional Sear                                                                                                    | ch Criteria                                                                                                    |  |  |
| selected will only display<br>classes that have space<br>available.                                        |                                                                                                    | CLEAR CRITERIA SEARCH                                                                                                    |  |  |
|                                                                                                    |                                                                                                    |                                                                                                    |  |  |

# The Enter Search Criteria page displays.

4. If you do not know the subject abbreviation, click the **select subject** button.

### **Enter Search Criteria**

| Term       Spring 2012         Select at least 2 search criteria. Click Search to view your search resu         Class Search Criteria         Course Subject         Course Number         Is exactly         Is exactly | Institution  |                 | San Jose Stat          | e University        |          | ~           |
|----------------------------------------------------------------------------------------------------|--------------|-----------------|------------------------|---------------------|----------|-------------|
| Course Subject<br>Course Number<br>Enter Search Criteria<br>San Jose State University   Spring 2012<br>B C D E F K L M N O P Q R                                                                                         | Term         |                 | Spring 2012            |                     |          | ~           |
| Course Subject                                                                                                    |              |                 | riteria. Click S       | earch to view       | v your   | search resi |
| Course Number                                                                                                    |              |                 |                        | _                   |          |             |
| Enter Search Criteria<br>San Jose State University   Spring 2012<br>BCDEF                                                                                                    | Course Subje | <sup>ct</sup> ( | select subj            | ect                 |          | ]           |
| San Jose State University   Spring 2012                                                                                                    | Course Numb  | er              | is exactly             |                     | <b>~</b> |             |
| San Jose State University   Spring 2012                                                                                                    |              |                 |                        |                     |          |             |
| San Jose State University   Spring 2012                                                                                                    |              |                 |                        |                     |          |             |
| San Jose State University   Spring 2012                                                                                                    |              |                 |                        |                     |          |             |
| San Jose State University   Spring 2012                                                                                                    |              |                 |                        |                     |          |             |
| San Jose State University   Spring 2012                                                                                                    |              |                 |                        |                     |          |             |
| San Jose State University   Spring 2012                                                                                                    |              |                 |                        |                     |          |             |
| San Jose State University   Spring 2012                                                                                                    |              |                 |                        |                     |          |             |
| San Jose State University   Spring 2012                                                                                                    |              |                 |                        |                     |          |             |
| San Jose State University   Spring 2012                                                                                                    |              |                 |                        |                     |          |             |
| San Jose State University   Spring 2012                                                                                                    |              |                 |                        |                     |          |             |
| San Jose State University   Spring 2012                                                                                                    |              |                 |                        |                     |          |             |
| San Jose State University   Spring 2012                                                                                                    |              |                 |                        |                     |          |             |
| A B C D E F B I K L M N O P Q R                                                                                                    |              |                 |                        |                     |          |             |
| A B C D E F B I K L M N O P Q R                                                                                                    | 1            | Enter Se        | arch Crite             | ria                 |          |             |
| — (¬¬¬)                                                                                                    | ]            | Enter Se        | arch Crite             | ria                 |          |             |
| — (¬¬¬)                                                                                                    |              |                 |                        |                     |          |             |
| 0 1 2 3 4 5 6 7 8 9                                                                                                    |              | an Jose Sta     | te University          | Spring 2012         | 0. P     |             |
|                                                                                                    |              | an Jose Sta     | te University          | Spring 2012         | 0 P      | QR          |
|                                                                                                    | s            | an Jose Sta     | te University  <br>E F | Spring 2012<br>KLMN | 0 P      | QR          |
|                                                                                                    | s            | an Jose Sta     | te University  <br>E F | Spring 2012<br>KLMN | 0 P      | QR          |
|                                                                                                    | s            | an Jose Sta     | te University  <br>E F | Spring 2012<br>KLMN | 0 P      | QR          |
|                                                                                                    | s            | an Jose Sta     | te University  <br>E F | Spring 2012<br>KLMN | 0 P      | QR          |
|                                                                                                    | s            | an Jose Sta     | te University  <br>E F | Spring 2012<br>KLMN | 0 P      | QR          |
|                                                                                                    | s            | an Jose Sta     | te University  <br>E F | Spring 2012<br>KLMN | 0 P      | QR          |
|                                                                                                    | s            | an Jose Sta     | te University  <br>E F | Spring 2012<br>KLMN | 0 P      | QR          |
|                                                                                                    | s            | an Jose Sta     | te University  <br>E F | Spring 2012<br>KLMN | O P      | QR          |
|                                                                                                    | s            | an Jose Sta     | te University  <br>E F | Spring 2012<br>KLMN | 0 P      | QR          |
|                                                                                                    | s            | an Jose Sta     | te University  <br>E F | Spring 2012<br>KLMN | 0 P      | Q R         |

The Enter Search Criteria page displays.

5. Click the letter for the appropriate subject title.

# The Select a Subject page displays.

6. Click the **Select** button for the appropriate subject.

| Select a Subje | ct   |                                               |
|----------------|------|-----------------------------------------------|
|                |      |                                               |
| select         | НА   | Humanities & the Arts                         |
| select         | HEBR | Hebrew                                        |
| select         | HIST | History                                       |
| select         | HPED | Human Performance Education                   |
| select         | HPRF | Health Professions                            |
| select         | HRTM | Hospitality, Recreation and Tourism Managment |
| select         | HS   | Health Science                                |
| select         | HSED | Health Science Education                      |
| select         | HSPM | Hospitality Management                        |
| seject         | ним) | Humanities                                    |
| select         | нир  | Human Performance                             |

# The Search for Classes page displays the subject selected.

 If more information is needed, click the Additional Search Criteria hyperlink.

### Enter Search Criteria

| Institution                | San Jose State University                          |
|----------------------------|----------------------------------------------------|
| Term                       | Spring 2012                                        |
| Select at least 2 search o | riteria. Click Search to view your search results. |
| Class Search Criteria      |                                                    |
| Course Subject             | select subject HUM Humanities                      |
| Course Number              | is exactly                                         |
| Course Career              | ×                                                  |
|                            | Show Open Classes Only                             |
| Use Additional Search Cr   | iteria to narrow your search results.              |
| Additional Search          | Criteria                                           |

#### The Additional Search Criteria search fields display.

8. Enter a minimum of two values in the search fields.

Note: In this example, course subject and mode of instruction are used.

9. Click the **Search** button.

#### Enter Search Criteria

| Institution                            | San Jose State University                           |
|----------------------------------------|-----------------------------------------------------|
| Term                                   | Spring 2012                                         |
| Select at least 2 search               | criteria. Click Search to view your search results. |
| Class Search Criteria                  |                                                     |
| Course Subject                         | select subject HUM Humanities                       |
| Course Number                          | is exactly                                          |
| Course Career                          |                                                     |
|                                        | Show Open Classes Only                              |
| Use Additional Search C                | riteria to narrow your search results.              |
| <b>▽Additional Search</b>              | Criteria                                            |
|                                        |                                                     |
| Meeting Start Time<br>Meeting End Time | greater than or equal to (example: 1:00PM)          |
|                                        |                                                     |
| Day of Week                            | include only these days                             |
|                                        | Mon Tues Wed Thurs Fri Sat Sun                      |
| Instructor Last Name                   | is exactly                                          |
| Class Nbr                              | (example: 1136)                                     |
| Course Attribute                       | (example:Class Category)                            |
| Course Attribute Value                 | (example:GE Classes)                                |
| Course Title Keyword                   | (example: statistics)                               |
| Minimum Units                          | greater than or equal to                            |
| Maximum Units                          | less than or equal to                               |
| Course Component                       | <b>~</b>                                            |
| Session                                |                                                     |
| Mode of Instruction                    | In Person                                           |
| Campus                                 | ×                                                   |
|                                        |                                                     |
|                                        | CLEAR CRITERIA Sthree                               |
|                                        |                                                     |
|                                        |                                                     |
|                                        |                                                     |
|                                        |                                                     |
|                                        |                                                     |
|                                        |                                                     |
|                                        |                                                     |
|                                        |                                                     |
|                                        |                                                     |
|                                        |                                                     |
|                                        |                                                     |
|                                        |                                                     |
|                                        |                                                     |

#### The Class Search results page displays.

10. To view all sections of a class, click the view all sections hyperlink.

11. To view more details about a particular section, click the class number hyperlink.

| Ope         | en E         | Closed   | ▲Wait List                   |
|-------------|--------------|----------|------------------------------|
| tern Cultur | re and Soc   | iety     |                              |
| ١           | /iew All Sec | tions Fi | rst 🚺 1-3 of 3 🗖 La          |
| <u>'5</u>   | Status       | •        |                              |
|             | Instructor   |          | Meeting Dates                |
| Hall 100    |              |          | 01/25/2012 -<br>05/15/2012   |
|             |              |          |                              |
|             |              | Facul    | y Center Overview<br>Page 29 |

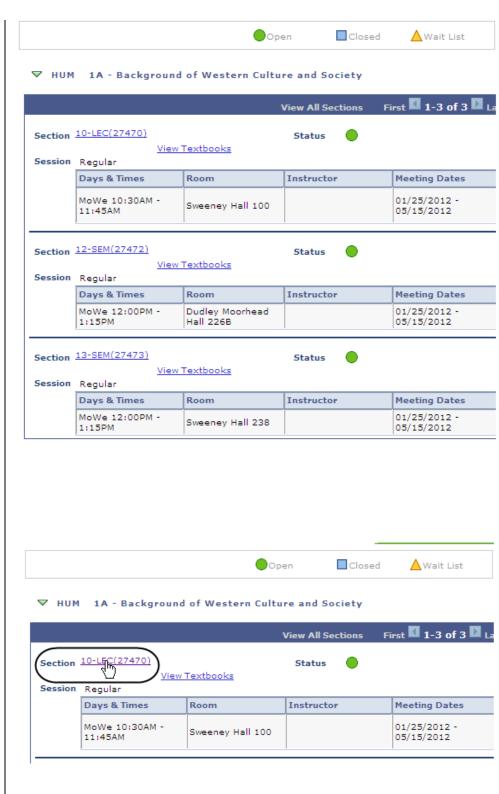

| The Class Detail page<br>displays.         | Class Detail                            |         |                    |            |                                               |
|--------------------------------------------|-----------------------------------------|---------|--------------------|------------|-----------------------------------------------|
| 12. Use this page to view detailed section | HUM 1A - 10 Ba<br>San Jose State Univer | _       |                    | re         |                                               |
| information.                               |                                         |         |                    | VIE        | W SEARCH RESULTS                              |
|                                            | cl                                      |         |                    |            |                                               |
|                                            | Class Details                           |         |                    |            |                                               |
|                                            | Status                                  |         | Open               | Career     | Undergraduate                                 |
|                                            | Class Number                            | 27470   |                    | Dates      | 1/25/2012 - 5/15/2012                         |
|                                            | Session                                 | Regula  | ar Academic Sessio | on Gradin  | 9                                             |
|                                            | Units                                   | 0 units | 5                  | Campu      | <ul> <li>San Jose State University</li> </ul> |
|                                            | Instruction Mode                        | In Pers | son                |            | Main                                          |
|                                            | Class Components                        |         |                    |            |                                               |
|                                            |                                         |         |                    |            |                                               |
|                                            |                                         |         |                    |            |                                               |
|                                            | Meeting Information<br>Days & Times     |         | Room               | Instructor | Meeting Dates                                 |
|                                            | Days & Times                            |         | Room               | Instructor | Heeting Dates                                 |
|                                            | MoWe 10:30AM - 11:4                     | 45AM    | Sweeney Hall 100   |            | 01/25/2012 - 05/15/2012                       |

### Field Description List: Class Detail Page (above)

| Field Name         | Description                                                                                                    |
|--------------------|----------------------------------------------------------------------------------------------------|
| Status             | Displays the status of the class (for example, Active).                                                              |
| Career             | Indicates the career attached to the course.                                                                         |
| Class Number       | Displays a system-generated number used for registration (in the legacy system it is referred to as the class code). |
| Dates              | Displays the dates of instruction for the course.                                                                    |
| Session            | Indicates which session course is offered.                                                                           |
| Grading            | Indicates the basis for how the course is graded.                                                                    |
| Units              | Indicates the number of units granted upon course completion.                                                        |
| Campus             | Displays the campus where course is offered.                                                                         |
| Instruction Mode   | Indicates if the course is taught in person, on the web or via TV.                                                   |
| Class Component(s) | Displays the type of course offering lecture or lab.                                                                 |
| Location           | Indicates the location where course will be taught.                                                                  |

| Field Name              | Description                                                                                                    |
|-------------------------|----------------------------------------------------------------------------------------------------|
| Days and Times          | Displays the days the class is held as well as the start and end times.                                                                                                    |
| Room                    | Indicates the building and room number for the course.                                                                                                    |
| Instructor(s)           | Displays the name of the instructor(s) assigned to teach the course.                                                                                                    |
| Meeting Dates           | Displays the start and the end dates of the course.                                                                                                    |
| Consent                 | Indicates if the class requires a class permission number at the time of registration.                                                                                                    |
| Enrollment Requirements | Displays the course prerequisites.                                                                                                    |
| Course Attribute        | Displays additional course information (for example, GE information or course level).                                                                                                    |
| Class Capacity          | Displays the enrollment capacity for the course.                                                                                                    |
| Enrollment Total        | Displays The total number of students enrolled in the section.                                                                                                    |
| Class Type              | Displays the class type, indicating whether a section requires manual enrollment or non-enrollment (system-driven).                                                                                                    |
| Available Seats         | Displays the total number of class seats available.<br>Note: If a course has multiple components (for example, lab, lecture or<br>activity). Only one component can be the enrolled section. Other<br>components will display the class type Non-Enrollment. |